## EASYSOFT® Software fácil y práctico

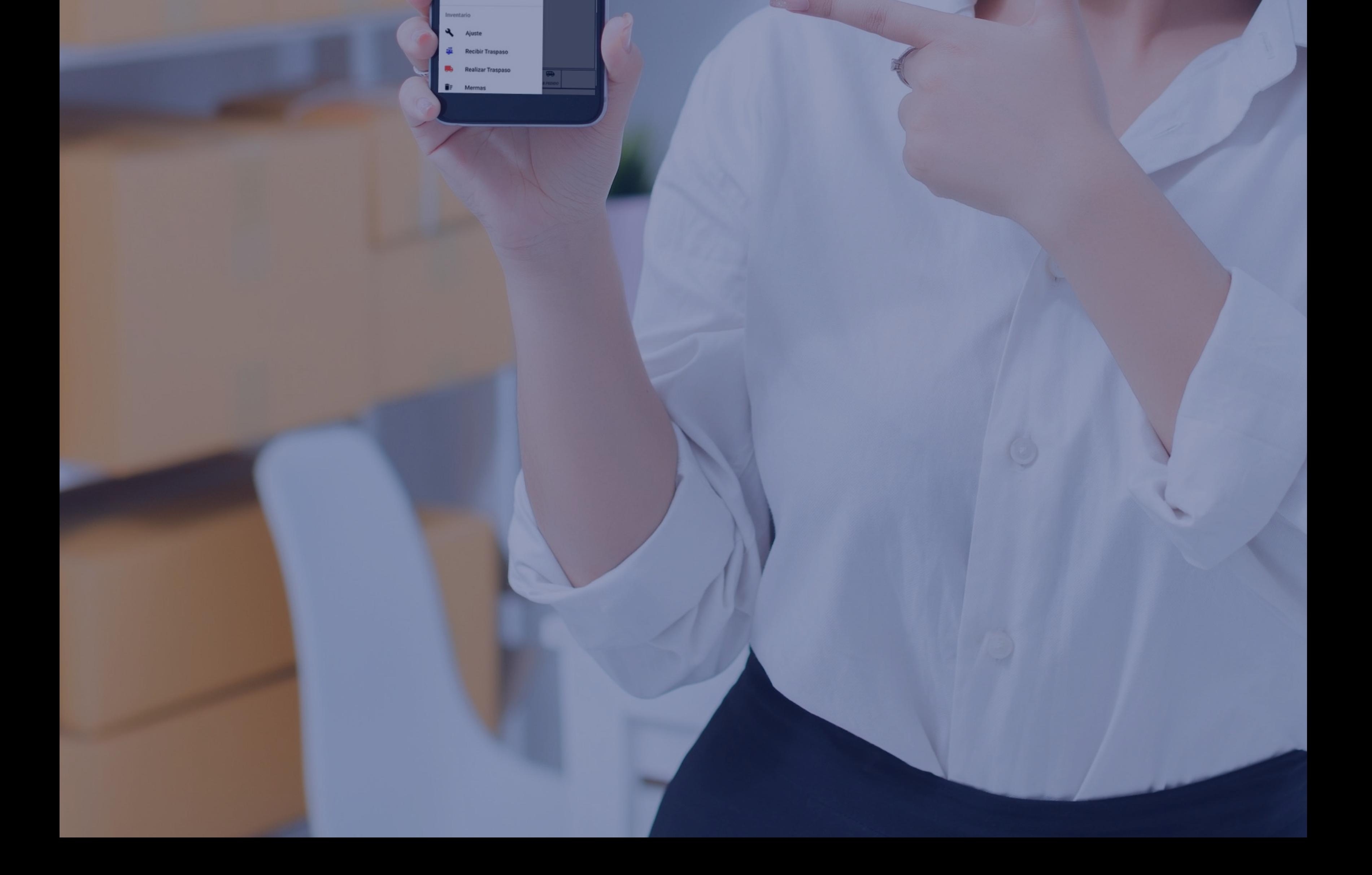

# **Easysoft Android Smartphone:**

La versión esencial, si cuentas con un smartphone y necesitas

administrar tus ventas o realizar ventas en ruta, este sistema es ideal para ti.

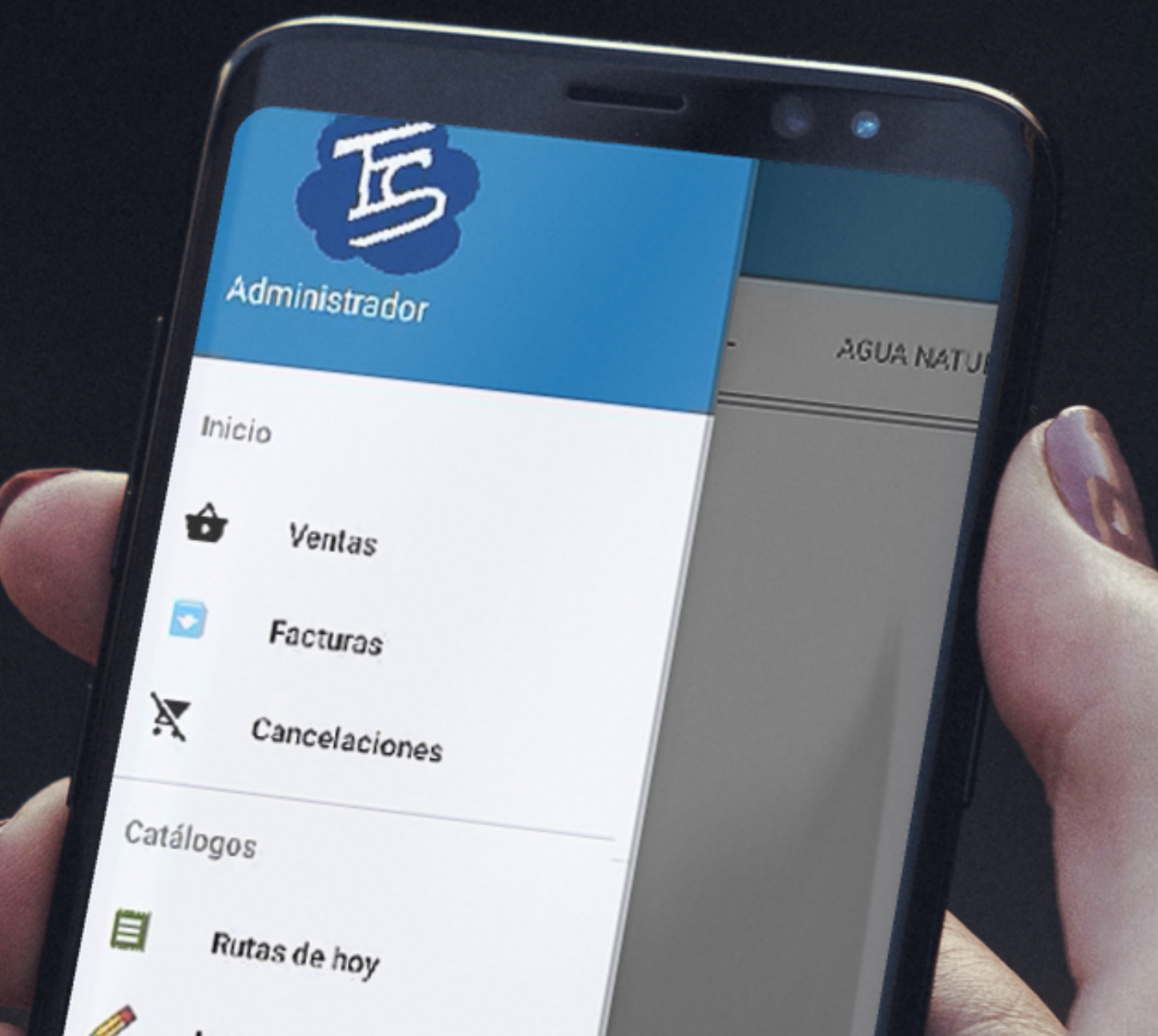

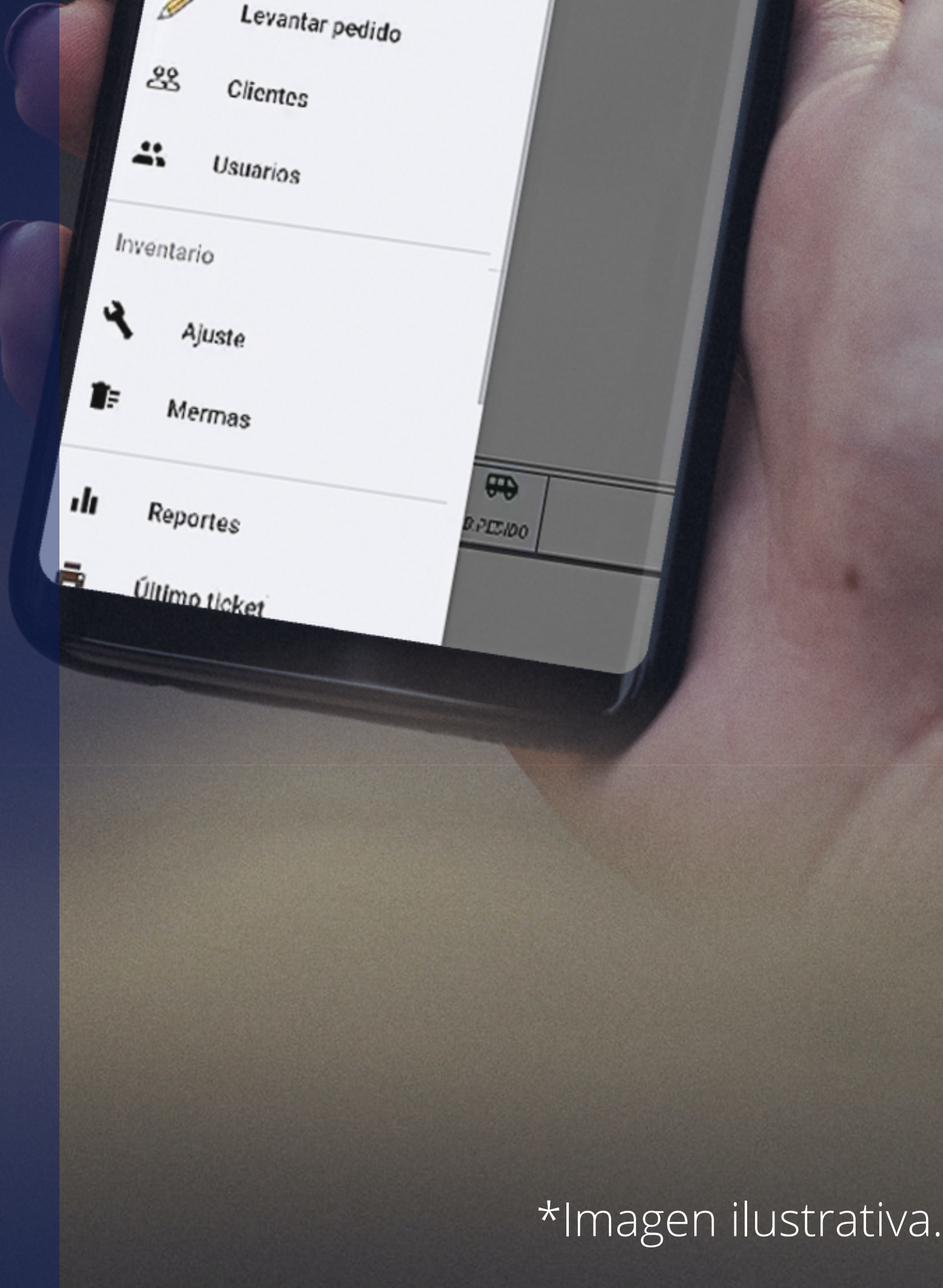

## **CARACTERÍSTICAS:**

- Módulo POS (punto de venta para sucursales o varias sucursales).
- Módulo central de administración (se puede usar desde cualquier parte y permite monitorear todos los movimientos de la sucursal).

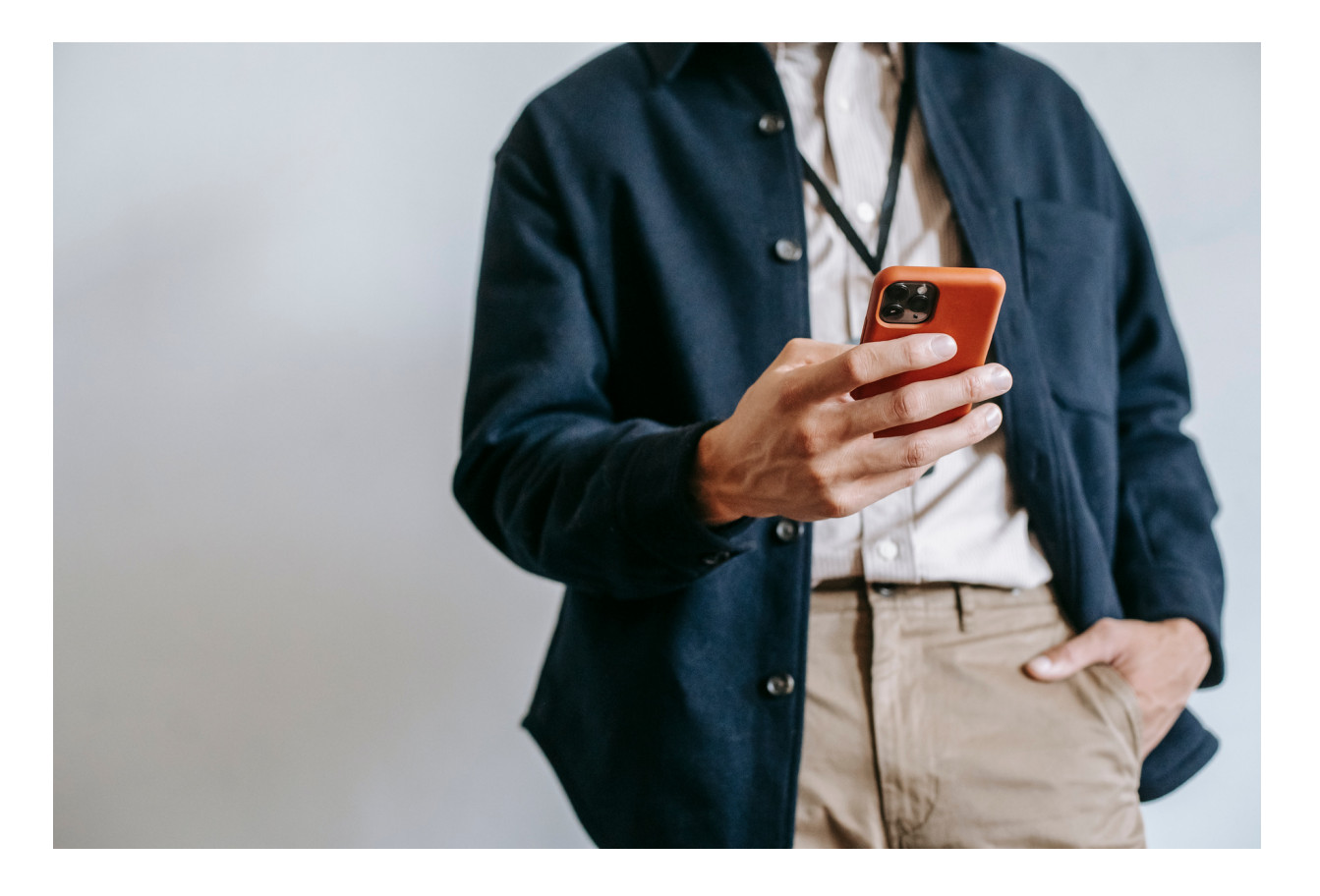

Easysoft es un software con tecnología Cloud, que permite al empresario llevar un control del negocio de manera fácil y práctica.

 alojado en la nube, permite dar de alta producto por nombre, categoría o código de clientes, inventarios, ventas por ruta, registro desde cualquier lugar, compras, proveedores, Es una app que le permite gestionar ventas de mermas ya sea por caducidad o daño, levantar pedidos, realizar facturas, pagar mediante efectivo, tarjeta y crédito, se podrá realizar abonos a clientes crédito, buscar barras, obtener reportes al momento desde la app, cuenta con módulo administrativo productos, grupos, registrar a clientes, proveedores, administrar la o las sucursales entre otras funciones más.

![](_page_2_Figure_8.jpeg)

![](_page_2_Picture_9.jpeg)

![](_page_3_Picture_3.jpeg)

### **VISTAS DE EASYSOFT PUNTO DE VENTA.**

![](_page_3_Figure_1.jpeg)

**Punto de venta Smartphone.**

**Módulo adminsitrativo Smartphone.**

![](_page_3_Picture_5.jpeg)

\*Imágenes ilustrativas.

### **VISTA DE REPORTES DEL SISTEMA.**

#### Reporte.

ENTA POR CATEGORÍA (\$ Y CANTIDAD) porte de venta agrupado por categoría.

ENTA POR PRODUCTO (\$ Y CANTIDAD) eporte de venta por producto.

ENTA POR DETALLE DE CUENTA porte de venta mostrando detalle de cuenta.

ANCELACIONES eporte de ventas canceladas.

ORTE X (PARCIAL) sualiza corte x de venta.

ORTE Z (DEL DÍA) evisa y realiza corte del día.

KISTENCIAS (CATEGORÍA, PRODUCTO, CANTIDAD) eporte de existencias.

Tipos de reportes que se pueden consultar.

![](_page_4_Picture_10.jpeg)

Ejemplo del reporte de venta por producto con su respectiva gráfica.

\*Imágenes ilustrativas.

### **Pantalla principal (opciones)**

- 1. Cobro mediante efectivo, tarjeta y crédito.
- 2. Aplicar descuento por (%) o (\$), general o individual (producto).
- 3. Buscar productos por nombre.
- 4. Buscar productos por código de barras.
- 5. B. pedido.

### **Menú:**

- 6. Realizar facturación.
- 7. Cancelaciones.

### **Catálogos:**

- 8. Rutas de hoy (buscar rutas).
- 9. Levantar pedido (reimprimir ultimo pedido, buscar producto nombre y por CB).
- 10. Clientes (crear nuevos clientes y realizar abonos al crédito).

### **Inventario:**

- 11. Ajustes de inventario 12. Recibir traspasos. 13. Realizar traspasos.
- 14. Registrar mermas.

### **Reportes del sistema:**

15. Ventas por categoría (\$ y cantidad). 16. Ventas por producto (\$ y cantidad). 17. Venta por detalle de cuenta. 18. Cancelaciones. 19. Corte X (parcial). 20. Corte Z (del día). 21. Existencias (categoría, producto, cantidad).

### **Otras funciones:**

- 22. Sincronizar ventas. 23. Último ticket.
- 24. Actualizar catálogos.

![](_page_5_Picture_22.jpeg)

## **FUNCIONES INCLUIDAS EN POS/RUTA.**

#### **Visualizador en pantalla principal de:**

- 1. Información de sucursal
- 2. Gráficas de ventas por mes y sucursal.
- 3. Productos más vendidos con fecha.
- 4. Buscar los productos más vendidos.

#### **Catálogos:**

- 5. Crear grupos (departamentos).
- 6. Crear productos.
- 7. Dar de alta a clientes.
- 8. Dar de alta a proveedores.
- 9. Modificar información de almacenes. 10. Editar información de sucursales.

![](_page_6_Picture_12.jpeg)

### **Opciones:**

11. Registrar visita. 12. Pedidos.

### **Opciones de Inventario:**

13. Registro de compras. 14. Ajuste de inventario. 15. Traspasos de almacén. 16. Confirmar traspaso.

![](_page_6_Picture_17.jpeg)

### **FUNCIONES INCLUIDAS EN EL ADMIN.**

### **Reportes del sistema:**

- 17. Cortes.
- 18. Existencias (almacén general / sucursal).

19. Productos.

- 20. Ventas por día.
- 21. Productos vendidos (general o por sucursal).
- 22. Folios ventas.
- 23. Movimientos en la caja.
- 24. Devolución de ventas.
- 25. Ventas clientes.
- 26. Clientes crédito.
- 27. Pedidos entregados.
- 28. Mermas.
- 29. Compras.
- 30. Traspasos.
- 31. Ajuste de inventario.
- 32. Datos de la empresa.
- 33. Modificar logo.

![](_page_7_Picture_19.jpeg)

34. Modificar precio (\$). 35. Modificar precio (%). 36. Estatus de licencia. 37. Configurar ticket.

#### **Parámetros punto de venta:**

38. Mostrar botón descuento general. 39. Asignar venta a cliente. 40. Sincronizar ventas (elegir el tiempo).

#### **Seguridad:**

41. Crear perfiles. 42. Crear usuarios.

### **Mantenimiento:**

43. Respaldar BD. 44. Reiniciar BD.

![](_page_7_Picture_27.jpeg)

## **FUNCIONES INCLUIDAS EN EL ADMIN**

### **EASYSOFT POS ANDROID RUTA**

## **SERVICIO ÁGIL Y EFECTIVO REALIZANDO RECORRIDOS PLANEADOS.**

![](_page_8_Picture_2.jpeg)